# CSCI 136 Data Structures & Advanced Programming

Hashing: Loose Ends

#### Video Outline

- Growing hashtables
- Choosing an appropriate hashtable size
- Ideal hash function properties and examples
- Revisiting hashtable performance

#### Hashtable Size

- Vectors are useful because, when a Vector "runs out of space", the Vector grows
  - It's very clear when we need to grow a vector: excess capacity = 0
- •What does it mean for a hashtable to "run out of space"?

 Even ignoring correctness, performance is slowed by "full" hashtables

#### Hashtable Size

- The right size for our hashtable will make a tradeoff between space and performance
  - •We want our table size to be large to minimize collisions (and run/chain lengths): ↑ ↓
  - We want our table size to be small to minimize wasted space (empty slots): ↑ ↓
- •In addition, we would like some flexibility in case we make a bad initial guess for our size

#### Hashtable Fullness: Load Factor

Suppose a hashtable with M slots stores N elements

- Load factor is a measure of how full the hash table is
  - •LF = (# elements) / (# slots) = N / M
- •A smaller load factor means the hashtable is less full, which likely gives better performance

### Calculating Load Factor

- To track a hashtable's load factor, we can keep a running count of its elements
  - Every successful remove ( ) decrements the count
    - Careful with reserved slots!
    - May want to use chaining if you anticipate many deletes
  - Some put ( ) operations increment the count
    - Only increment when putting new keys: replacing the value associated with an existing key doesn't change the hashtable's count
- •Load factor is then (count / table.length)

### **Using Load Factor**

- •Given a hashtable's load factor, what should we do?
  - If the load factor is low, nothing!
    - A low load factor should give good performance
  - If the load factor is high (.6?), grow our table
    - Increase the number of slots without changing the number of elements (LF = N / M)
- •How to grow?
  - •Vectors: ensureCapacity()
    - Allocate new Object array, then copy elements to same index within new (larger) array
      - Does this work for hashtables?

#### Load factors

- Idea: always keep load factor below a certain fraction
- Usually .5 to .75
  - Java HashMap (uses external chaining) uses .75
  - structure5 Hashtable (uses linear probing) uses .6
- Plan: keep track of the load factor. Once it gets too high, make more slots

# Doubling Array

- Cannot just copy values
  - •Why?
    - Canonical slot may change
  - •Example: suppose (key.hashCode() == 11)
    - 11 % 8 = 3;
    - 11 % 16 = 11;
- •Result: to grow our array, we must recompute the hashcode for each item, then reinsert each item into new array

### Array sizes

- Some people like using hash tables whose size is a prime
- Reason: taking mod the hash table size (if it's a prime) can help "spread out" our items
- Downside: need to find a prime size when "doubling"

## **Good Hashing Functions**

- •Important point:
  - •All of our performance hinges on using "good" hash functions that spread keys "evenly"
- Good hash functions:
  - Are fast to compute
  - Uniformly distribute keys across the range
- •General rules of thumb?
  - Not really. We almost always have to test "goodness" empirically.

#### Example Hash Functions

- What are some feasible hash functions for Strings?
  - Use the first char's ASCII value?
    - 0-255 only
    - Not uniform (some letters more popular than others)
  - Sum of all characters' ASCII values?
    - Not uniform lots of small words
    - Doesn't give coverage over large array sizes
    - Not good at avoiding collisions e.g., smile, limes, miles, and slime are all the same
    - Let's look at how this works in practice

#### **ASCII TABLE**

| Dec | imal Hex | Char                   | <sub>I</sub> Decimal | Нех | Char    | <sub>I</sub> Decin | nal Hex | Char | Decim | nal Hex | Char  |
|-----|----------|------------------------|----------------------|-----|---------|--------------------|---------|------|-------|---------|-------|
| 0   | 0        | [NULL]                 | 32                   | 20  | [SPACE] | 64                 | 40      | 0    | 96    | 60      | *     |
| 1   | 1        | [START OF HEADING]     | 33                   | 21  | 1       | 65                 | 41      | Α    | 97    | 61      | а     |
| 2   | 2        | (START OF TEXT)        | 34                   | 22  |         | 66                 | 42      | В    | 98    | 62      | b     |
| 3   | 3        | [END OF TEXT]          | 35                   | 23  | #       | 67                 | 43      | С    | 99    | 63      | c     |
| 4   | 4        | [END OF TRANSMISSION]  | 36                   | 24  | \$      | 68                 | 44      | D    | 100   | 64      | d     |
| 5   | 5        | [ENQUIRY]              | 37                   | 25  | %       | 69                 | 45      | E    | 101   | 65      | e     |
| 6   | 6        | [ACKNOWLEDGE]          | 38                   | 26  | &       | 70                 | 46      | F    | 102   | 66      | f     |
| 7   | 7        | [BELL]                 | 39                   | 27  | 1       | 71                 | 47      | G    | 103   | 67      | g     |
| 8   | 8        | [BACKSPACE]            | 40                   | 28  | (       | 72                 | 48      | H    | 104   | 68      | h     |
| 9   | 9        | (HORIZONTAL TAB)       | 41                   | 29  | )       | 73                 | 49      | 1    | 105   | 69      | 1     |
| 10  | Α        | [LINE FEED]            | 42                   | 2A  | *       | 74                 | 4A      | J    | 106   | 6A      | j     |
| 11  | В        | [VERTICAL TAB]         | 43                   | 2B  | +       | 75                 | 4B      | K    | 107   | 6B      | k     |
| 12  | C        | (FORM FEED)            | 44                   | 2C  | ,       | 76                 | 4C      | L    | 108   | 6C      | 1     |
| 13  | D        | [CARRIAGE RETURN]      | 45                   | 2D  | -       | 77                 | 4D      | M    | 109   | 6D      | m     |
| 14  | E        | [SHIFT OUT]            | 46                   | 2E  |         | 78                 | 4E      | N    | 110   | 6E      | n     |
| 15  | F        | [SHIFT IN]             | 47                   | 2F  | 1       | 79                 | 4F      | 0    | 111   | 6F      | 0     |
| 16  | 10       | [DATA LINK ESCAPE]     | 48                   | 30  | 0       | 80                 | 50      | P    | 112   | 70      | р     |
| 17  | 11       | [DEVICE CONTROL 1]     | 49                   | 31  | 1       | 81                 | 51      | Q    | 113   | 71      | q     |
| 18  | 12       | [DEVICE CONTROL 2]     | 50                   | 32  | 2       | 82                 | 52      | R    | 114   | 72      | r     |
| 19  | 13       | [DEVICE CONTROL 3]     | 51                   | 33  | 3       | 83                 | 53      | S    | 115   | 73      | S     |
| 20  | 14       | [DEVICE CONTROL 4]     | 52                   | 34  | 4       | 84                 | 54      | T    | 116   | 74      | t     |
| 21  | 15       | [NEGATIVE ACKNOWLEDGE] | 53                   | 35  | 5       | 85                 | 55      | U    | 117   | 75      | u     |
| 22  | 16       | [SYNCHRONOUS IDLE]     | 54                   | 36  | 6       | 86                 | 56      | V    | 118   | 76      | v     |
| 23  | 17       | [ENG OF TRANS. BLOCK]  | 55                   | 37  | 7       | 87                 | 57      | W    | 119   | 77      | w     |
| 24  | 18       | [CANCEL]               | 56                   | 38  | 8       | 88                 | 58      | X    | 120   | 78      | x     |
| 25  | 19       | [END OF MEDIUM]        | 57                   | 39  | 9       | 89                 | 59      | Υ    | 121   | 79      | У     |
| 26  | 1A       | (SUBSTITUTE)           | 58                   | 3A  |         | 90                 | 5A      | Z    | 122   | 7A      | z     |
| 27  | 1B       | [ESCAPE]               | 59                   | 3B  | ;       | 91                 | 5B      | [    | 123   | 7B      | {     |
| 28  | 1C       | [FILE SEPARATOR]       | 60                   | 3C  | <       | 92                 | 5C      | \    | 124   | 7C      | 1     |
| 29  | 1D       | [GROUP SEPARATOR]      | 61                   | 3D  | =       | 93                 | 5D      | 1    | 125   | 7D      | }     |
| 30  | 1E       | [RECORD SEPARATOR]     | 62                   | 3E  | >       | 94                 | 5E      | ^    | 126   | 7E      | ~     |
| 31  | 1F       | [UNIT SEPARATOR]       | 63                   | 3F  | ?       | 95                 | 5F      | _    | 127   | 7F      | [DEL] |
|     |          |                        |                      |     |         |                    |         |      |       |         |       |

 $\sum_{s.length()} s.charAt(i)$ 

# Hash of all words in UNIX spelling dictionary (997 buckets)

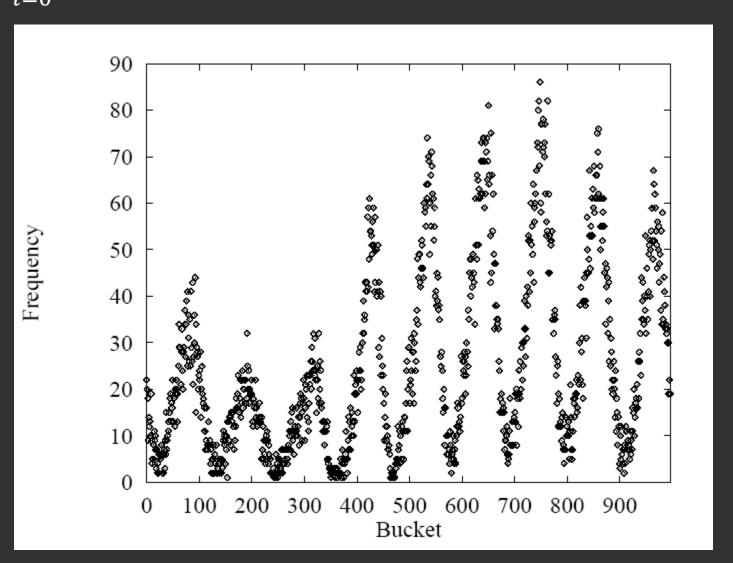

# s.length() $\sum_{i=0}^{s.length(i)} s.charAt(i) * 2^{i}$

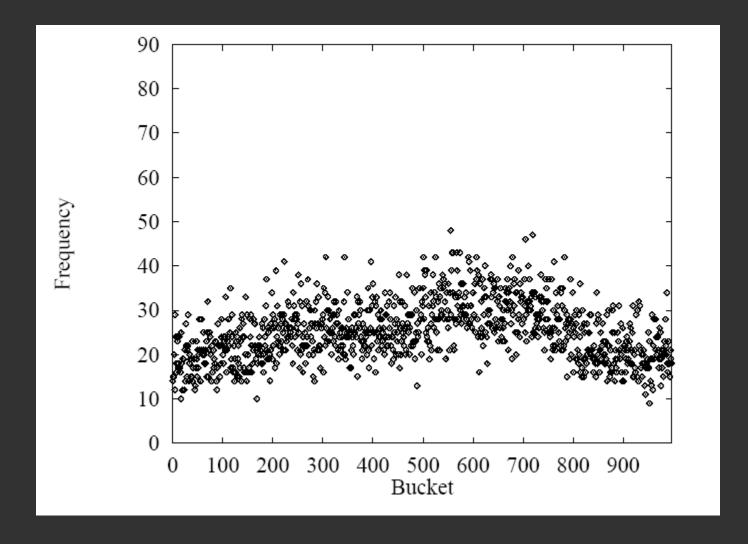

Better, but buckets are still pretty uneven (middle quite a bit bigger than ends)

s.length()  $\sum_{i=0}^{s.length(i)} s.charAt(i) * 256^{i}$ 

This looks pretty good, but 256<sup>i</sup> is big...

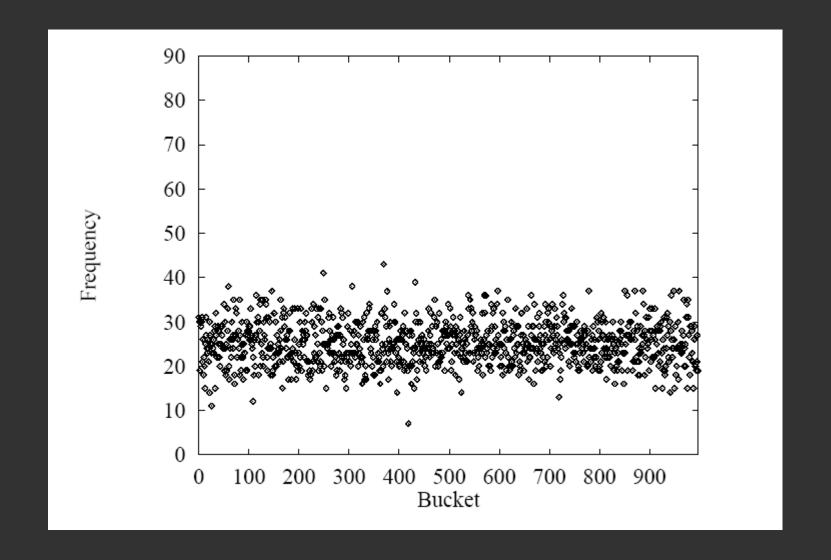

$$\sum_{i=0}^{s.length()} s.charAt(i) * 31^{i}$$

Java uses: (here n = s.length())
$$\sum_{i=1}^{n} s.charAt(i) * 31^{n-i-1}$$

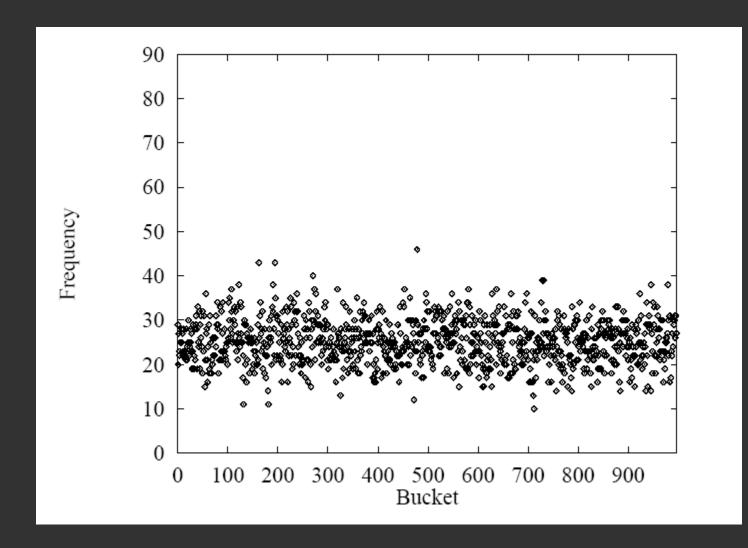

## Other Objects?

- Integer: i.hashCode() is i
  - That might be very bad depending on your data!
  - May want to use another hashCode() method in that case
    - Perhaps a wrapper class to give a new method
- Character, Long similar
- For your own classes: write your own methods!
  - Test empirically to make sure elements are spread out

# Hashtables: O(1) operations?

- How long does it take to compute a String's hashCode?
  - O(s.length())
  - (Doesn't depend on table size)
- Given an object's hash code, how long does it take to find that object?
  - O(run length) or O(chain length) times cost of .equals() method to compare keys

#### Impact on performance

- Let's say we have constant load factor
  - Number of slots is a constant factor greater than the number of elements
- And we have a good hash function
  - Spreads objects out "like random"
- Then: an average bucket has constant chain length
- An average bucket is in a run of constant length
- (Worst case is O(log n) for both---but this is very rare)
- Usually we say that hash tables have O(1) performance

# Summary

|                 | put      | get      | space |
|-----------------|----------|----------|-------|
| unsorted vector | O(n)     | O(n)     | O(n)  |
| unsorted list   | O(n)     | O(n)     | O(n)  |
| sorted vector   | O(n)     | O(log n) | O(n)  |
| balanced BST    | O(log n) | O(log n) | O(n)  |
| hashtable       | O(I)*    | O(I)*    | O(n)* |